# Recetter SMART RH

Vous allez mettre en place SMART Portail dans votre entreprise. Afin de vérifier la conformité de l'outil à vos attentes, vous devrez recetter cet outil et ses fonctionnalités. Cette formation vous proposera divers scenarii de tests en reprenant des exemples de workflow

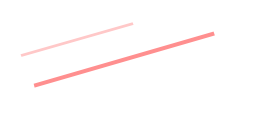

Jour de formation

0.5

# **Objectifs**

Corriger puis valider l'embauche Vérifier et corriger la création du dossier salarié Acquérir les bonnes pratiques pour réaliser les tests Utiliser SMART Portail dans le but de dérouler les scenarii de tests

#### Participants

Cette formation s'adresse à toute personne devant intervenir lors de la phase de recette de SMART Portail

#### Environnement

La session se déroule par défaut sur un environnement dédié à la formation. Un temps de préparation sera facturé en cas d'utilisation de votre environnement

#### 6 participants maximum

Prérequis Avoir suivi la formation « Découvrir SMART RH »

#### **Introduction**

Revoir l'interaction entre Smart et Teams Organiser simplement ses phases de tests

## Modifier une information personnelle

Comparer les cahiers d'analyse et les zones affichées Saisir l'information dans le SSE du collaborateur Valider la modification Vérifier la prise en compte de l'information dans TEAMSRH et le SSM du manager

#### Poser un congé

Faire une demande de congé Visualiser le planning Valider la demande (validation Manager) Vérifier la prise en compte et le traitement de l'information dans TEAMSRH Introduction<br>
Revoir l'interaction ent<br>
Organiser simplement<br>
Modifier une inform<br>
Comparer les cahiers d<br>
Vérifier la prise en com<br>
TEAMS<sup>RH</sup> et le SSM du r<br>
Poser un congé<br>
Faire une demande de<br>
Visualiser le planning<br>
V

#### Demander un acompte

Saisir la demande d'acompte et vérifier les alertes

## Demander un document administratif ❖

Saisir la demande de document administratif Visualiser le document reçu

#### Embaucher un nouveau collaborateur ❖

Créer une embauche et la compléter Soumettre l'embauche à validation Corriger puis valider l'embauche Vérifier et corriger la création du dossier salarié

La présentation sera faite si l'élément entre dans le